# **Scilab Image Processing Tutorial Pdf**

[Free Download] Scilab Image Processing Tutorial Pdf Book [PDF]. Book file PDF easily for everyone and every device. You can download and read online Scilab Image Processing Tutorial Pdf file PDF Book only if you are registered here. And also You can download or read online all Book PDF file that related with scilab image processing tutorial pdf book. Happy reading Scilab Image Processing Tutorial Pdf Book everyone. Download file Free Book PDF Scilab Image Processing Tutorial Pdf at Complete PDF Library. This Book have some digital formats such us : paperbook, ebook, kindle, epub, and another formats. Here is The Complete PDF Book Library. It's free to register here to get Book file PDF Scilab Image Processing Tutorial Pdf.

## **What Runs Where on Athena Numerical Math Software**

December 4th, 2018 - Axiom Description general purpose symbolic algebra system TO RUN athena add axiom math athena axiom There is a local quick reference sheet html documentation and pdf manuals author site documentation and author web site

# **Linux Tools for Digital Imaging Photo Editing Graphics**

December 6th, 2018 - Linux Tools for Digital Imaging Photo Editing Graphics Design and Spherical Panoramic Photography Digital photographic image technology representations formats Linux software tools for image viewing resizing editing graphics editing graphics design panoramic stitching and spherical panoramic photography software for Linux

## **Advanced Source Code Com**

December 5th, 2018 - 23 04 2006 A list of matrix based programming languages Scilab Scilab is a scientific software package for numerical computations providing a powerful open computing environment for engineering and scientific applications

#### Scipy Lecture Notes â€" Scipy lecture notes

December 5th, 2018 - Tutorials on the scientific Python ecosystem a quick introduction to central tools and techniques The different chapters each correspond to a 1 to 2 hours course with increasing level of expertise from beginner to expert

#### **ImageMagick v6 Examples**

November 6th, 2003 - Examples of ImageMagick Usage Version 6 These Web pages presents a set of examples using ImageMagick IM for short from the command line However they also illustrate what can be done using the ImageMagick Application Programming Interface API

## Modelica Tools â€" Modelica Association

December 3rd, 2018 - Index Commercial Modelica Simulation Environments Free Modelica Simulation Environments Free Modelica Editors Other free tools mainly for managing simulations and post processing

#### **GNU Octave Wikipedia**

December 7th, 2018 - GNU Octave is software featuring a high level programming language primarily intended for numerical computations Octave helps in solving linear and nonlinear problems numerically and for performing other numerical experiments using a language that is mostly compatible with MATLAB

## **St Francis Institute of Technology Wikipedia**

December 5th, 2018 - St Francis Institute of Technology SFIT in Mumbai India is an engineering college named after Francis of Assisi the 12th century Italian saint

## Gyroscopes and Accelerometers on a Chip â€<sup>w</sup> Geek Mom Projects

December 4th, 2018 - The GY 521 breakout board contains a 3 axis accelerometer and a 3 axis gyroscope in the tiny MPU 6050 chip in the center The MPU 6050 is a commonly used chip that combines a MEMS gyroscope and a MEMS accelerometer and uses a standard I2C bus for data transmission

## **ePanorama software and tools for electronics design**

December 4th, 2018 - ePanorama Software and tools section The Hardware Book v1 3 The Hardware Book contains miscellaneous technical information about computers and other electronic devices

## Topical Software â€" SciPy org

December 6th, 2018 - Topical Software¶ This page indexes add on software and other resources relevant to SciPy categorized by scientific discipline or computational topic

## **PC FAQ Uebersicht**

December 6th, 2018 - Suchergebnisse Computer Tipps 1 Eingehende Anrufe werden meistens auf die Zentrale geroutet Das Phänomen kommt vor wenn man ein ISDN Gateway nutzt

#### **Fibonacci sequence Rosetta Code**

December 8th, 2018 - The Fibonacci sequence is a sequence F n of natural numbers defined recursively F 0 0 F 1 1 F n F n 1 F n 2 if n gt 1 Task Write a function to generate the n th Fibonacci number

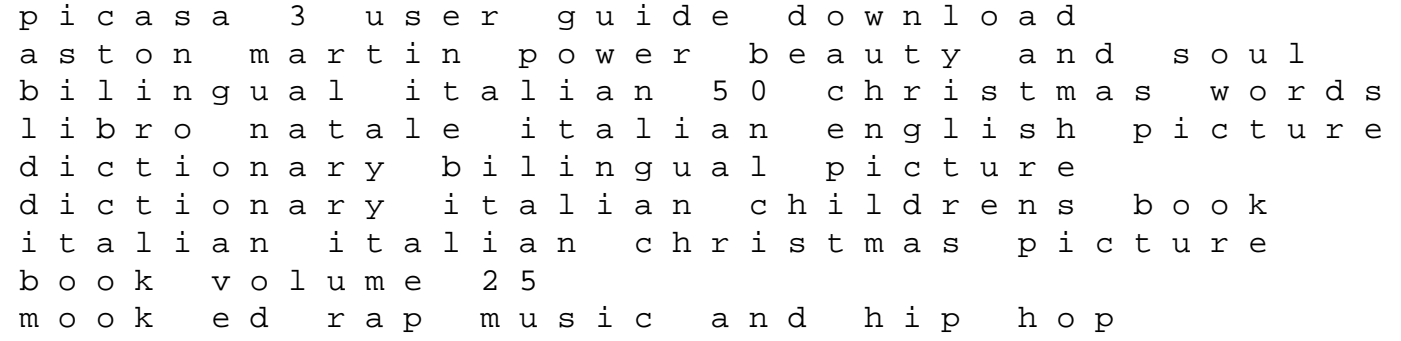

culture second edition dubuque ia kendall hunt 2009 t mobile sidekick user manual jay l devore solutions manual pdf materials handling equipment reference list blood sweat and pixels the triumphant turbulent stories behind how video games are made the purelights of ohm totem book 1 of 3 in the purelights series sketchbook liman love beyond life voluntary madness my year lost and found in the loony bin norah vincent the practical digital marketeer volume two planning for success possible solutions air pollution trader vic ii principles of professional speculation lux 1000 thermostat manual 7th grade social studies word search answers foxash and the pursuit of happiness john dory recipes rick stein 2014 pay and leave schedule usace